### **(Re)Enabling BOINC as a nanoHUB Computational Platform**

Steven Clark nanoHUB.org HUBzero.org Research Computing, Purdue University

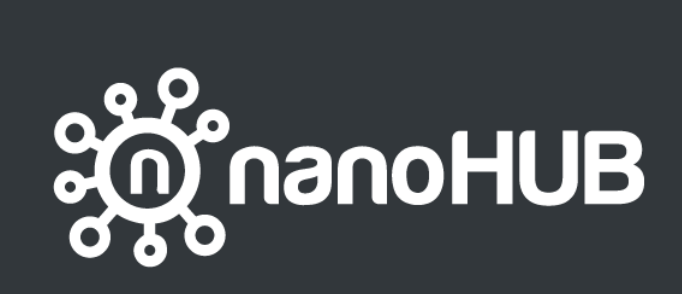

- Collaborate
- Simulate
- Explore
- Learn

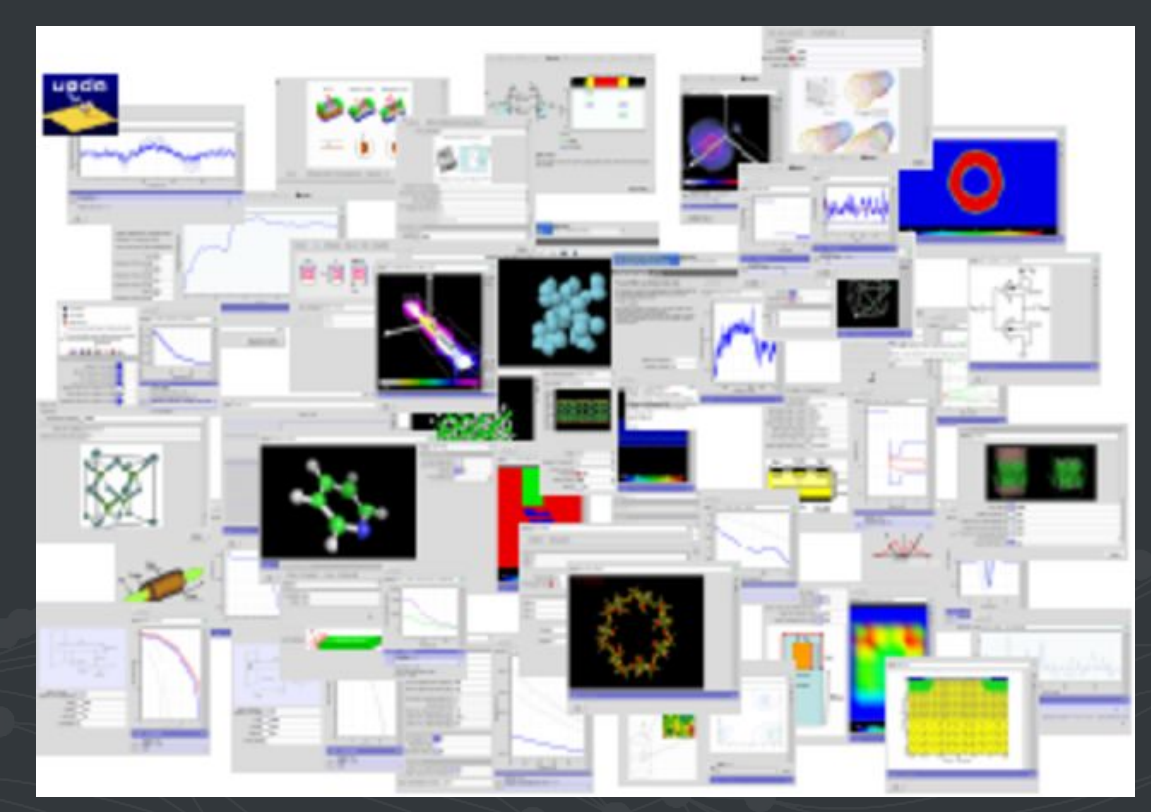

# nanoHUB SIMULATION USE CASES

#### **● On demand**

- UI used to declare inputs for simulation
- Command line
- GPU

#### ● **Cache resolution**

- Input (driver.xml) files are placed in a cache backlog queue
- External process
	- pulls input from cache backlog queue
	- does the simulation
	- saves the result
- If cache result exists no simulation is required simply pull the existing result
- Faster response time provides better user experience

# nanoHUB SIMULATION USE CASES

#### **● Parametric Sweeps**

**○** submit -p @@vth=0:0.2:5 -p @@cap=10pf,100pf,1uf sim.exe @:indeck

### **● Uncertainty quantification (UQ)**

- Inputs declared as distributions
- Statistical methods used to determine input samples
- submit --data input.csv sim.exe @:indeck
- A simulation is run for each sample
- Result is a response surface model which can be used to approximate simulation at greatly reduced cost

#### **● Exploratory simulation**

- Explore multidimensional input space
- Generate simulation input samples covering the space
- submit --data input.csv sim.exe @:indeck
- Execute simulation for each sample

### SUBMITTING JOBS TO LOCAL RESOURCES

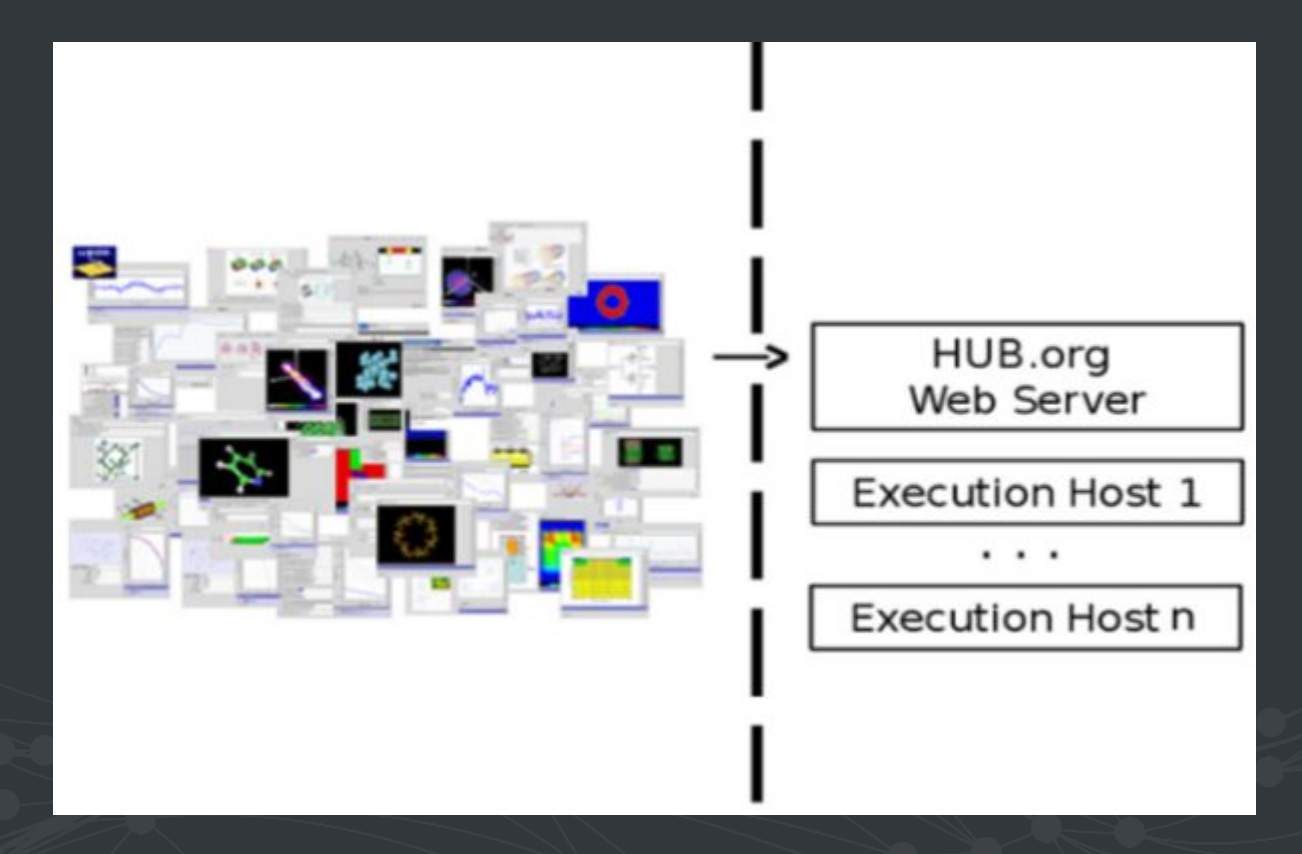

### SUBMITTING JOBS TO HPC/HTC RESOURCES

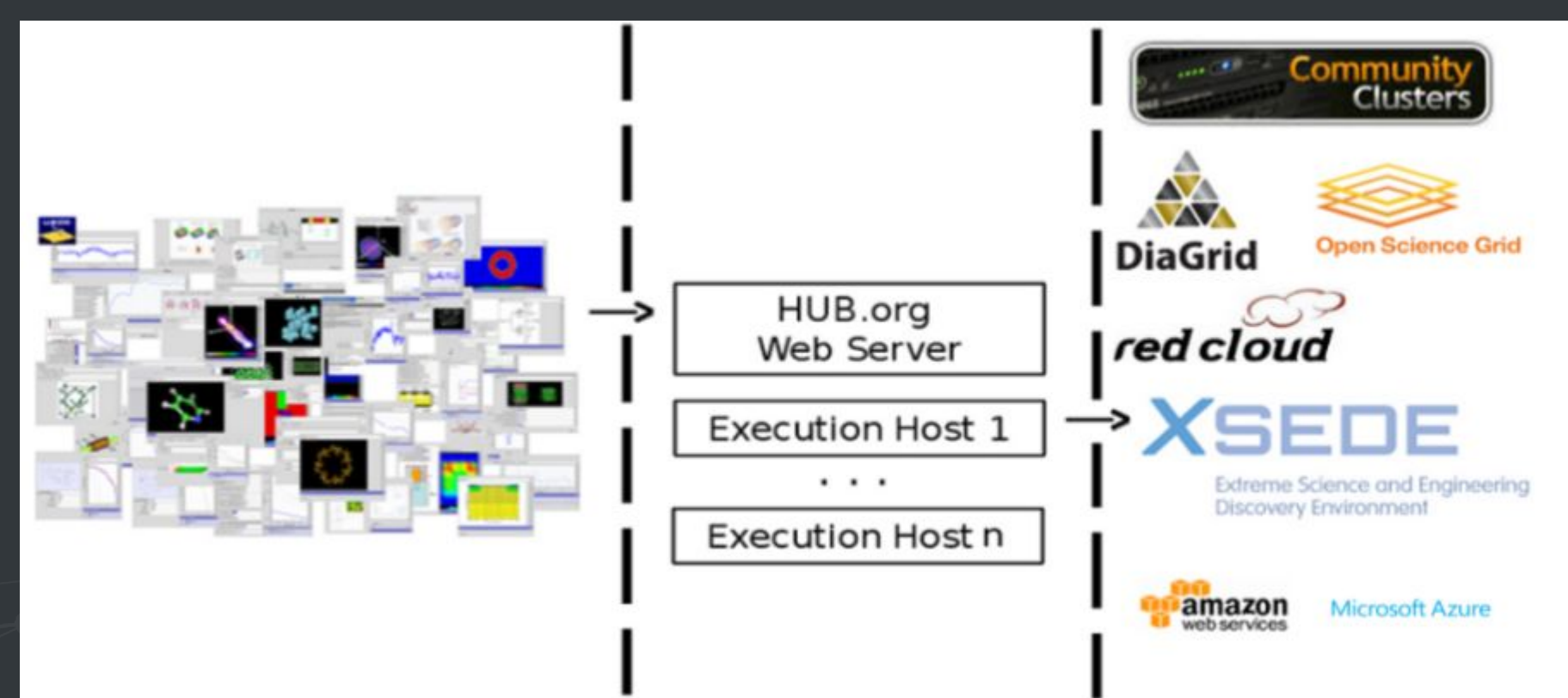

# SUBMIT INFRASTRUCTURE

- Proxied job submission with community account
- Standard file transport via ssh/tar

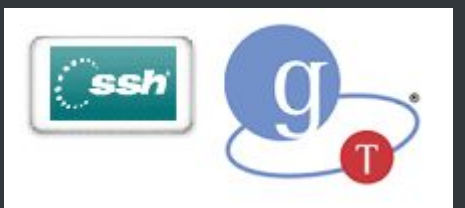

- Interface with several batch schedulers
- Configurable
	- Sites
	- Tools
	- Identity
	- Application Access

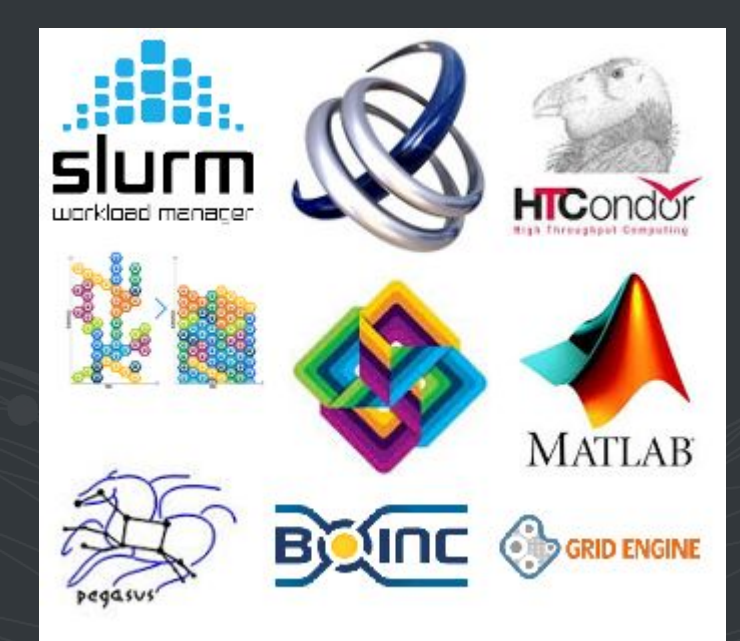

# ARCHITECTURE - nanoHUB/HPC

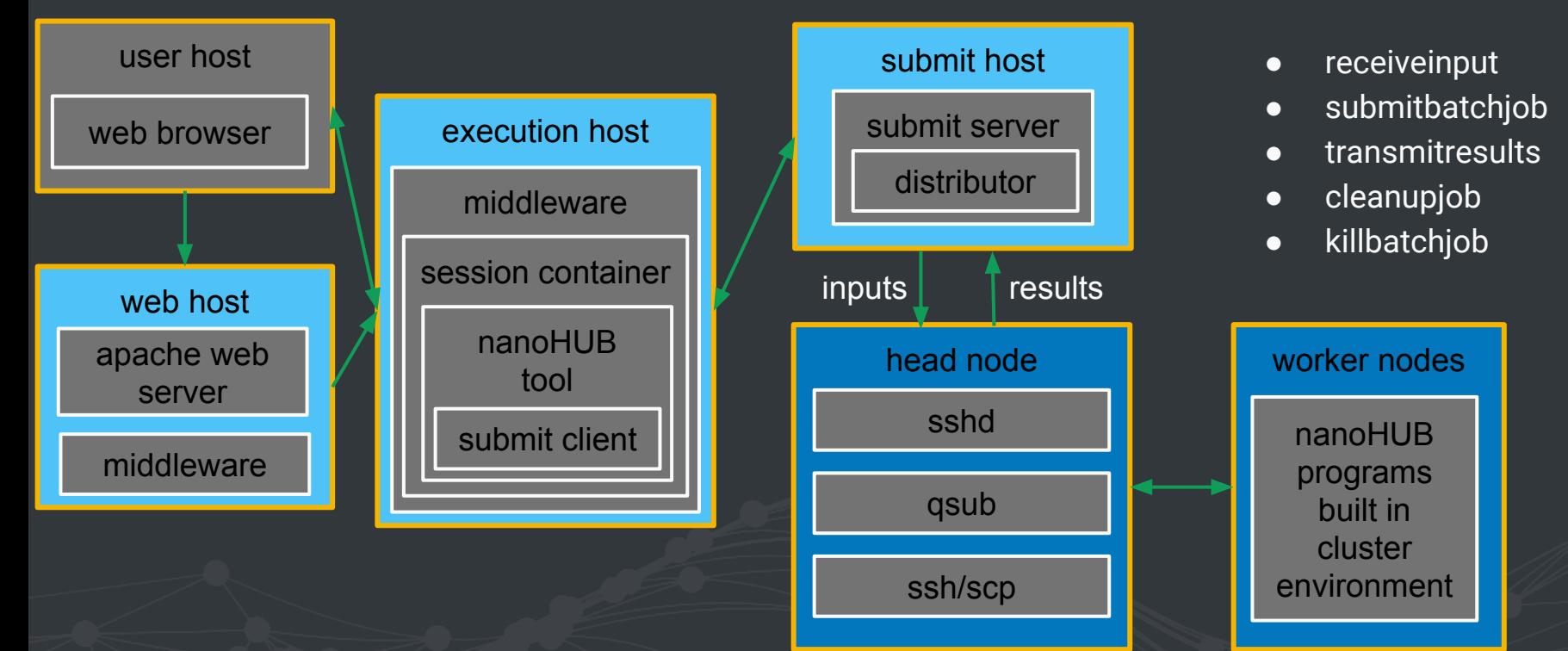

# ARCHITECTURE - nanoHUB/HTC

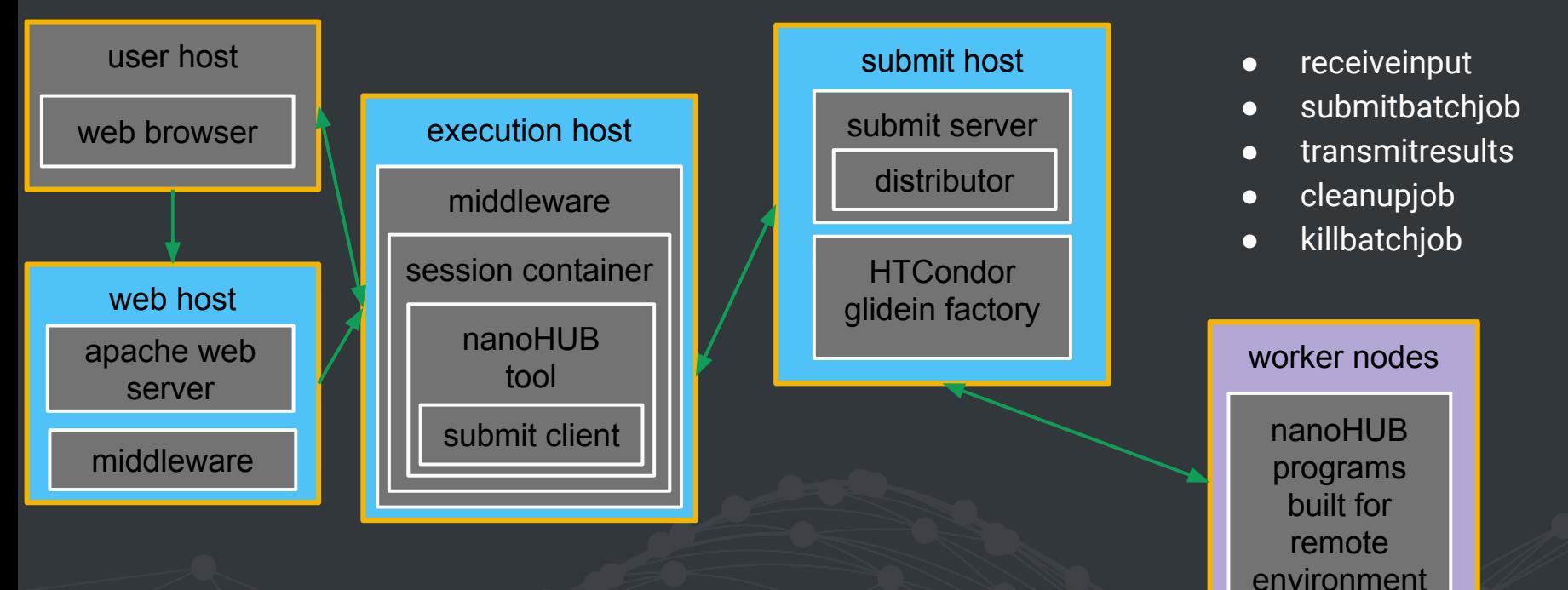

# SUBMITTING JOBS TO HPC/HTC RESOURCES

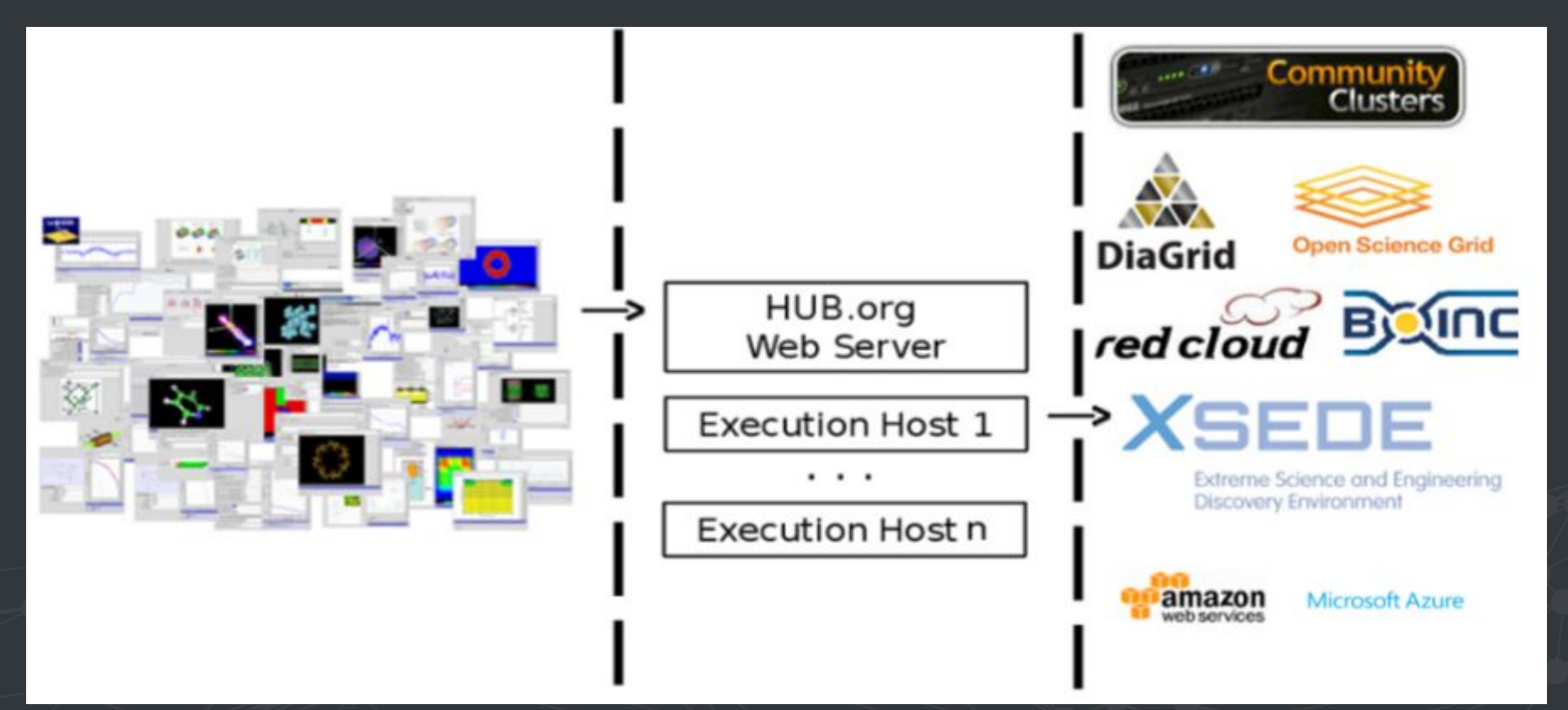

# ARCHITECTURE - nanoHUB/BOINC

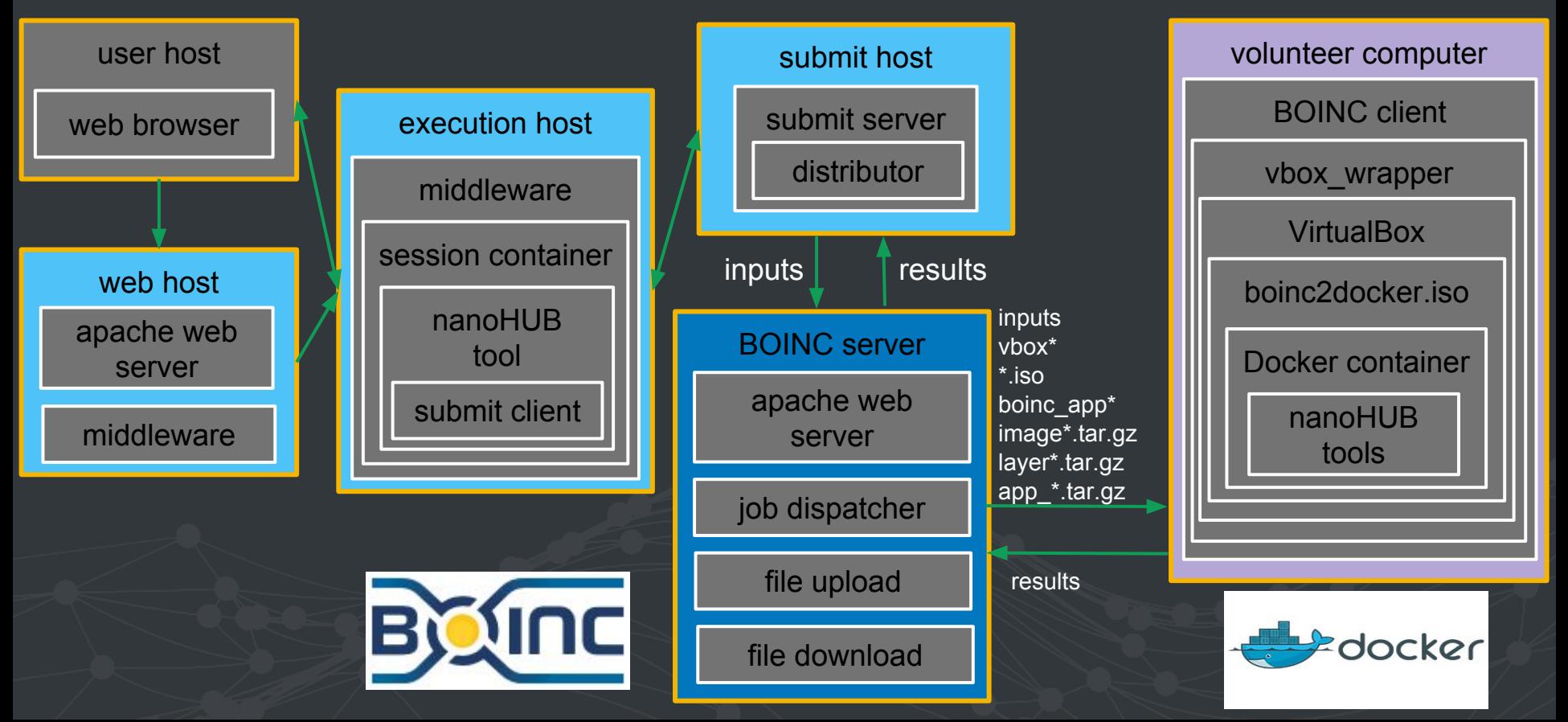

#### **● Volunteer Host** - where the work happens

- VirtualBox nanoHUB applications run in Linux environment. VirtualBox provides access to Windows and MAC volunteer hosts.
- boinc2docker introduction of docker containers allows simpler change management. One docker container can support many nanoHUB applications.
- Mounted volumes allow for reduced memory requirement when loading docker container
- nanoHUB application files sent as tarballs and are not removed at job completion to reduce bandwidth requirement
- User supplied data is also sent as a tarball but is job specific and is removed at job completion

#### **● BOINC Server**

- stage\_file stage application tarball files in download directory.
- $\circ$  docker build (~15 images)
- stage\_docker\_image combines docker save and stage\_file to place tarballs in the download directory. Also creates nanoHUB specific vbox\_\*, boinc\_app\_\*, and submit configuration file.

#### **● Submit Server -** common interface between local and remote resources

- submit\_api.py interface to BOINC remote job submission (https)
- Set of standard submit scripts for each batch system
	- receiveinput.sh
		- createBatch.py
		- uploadFile.py
		- uploadFiles.py
	- submitbatchiob.sh
		- submitBatchJob.py
		- submitBatchJobs.py
	- transmitresults.sh
		- fetchBatchOutput.py
	- cleanupjob.sh
		- retireBatch.py
	- killbatchjob.sh
		- abortBatch.py

#### **● nanoHUB Application**

- Scientific code remains the same
- Job execution adds/changes submit venue to boinc

### nanoHUB/BOINC - JOIN

- **● Point BOINC client to -** [https://boinc.nanohub.org/nanoHUB\\_at\\_home](https://boinc.nanohub.org/nanoHUB_at_home)
- **● General information** <https://boinc.berkeley.edu>
- **● boinc2docker** <https://github.com/marius311/boinc2docker>
- **● docker** <https://www.docker.com>
- **● VirtualBox -** https://www.virtualbox.org

# QUESTIONS & ANSWERS

**?**